# **Informacja Centrum Administracyjnego Wsparcia Projektów z dnia 13 maja 2021 r.**

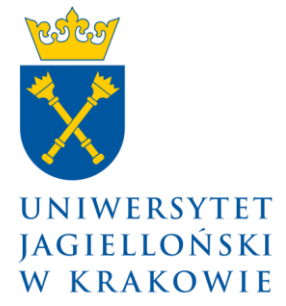

## **w sprawie: składania wniosków o finansowanie projektów w konkursie Państwowego Funduszu Rehabilitacji Osób Niepełnosprawnych pt. "Niepełnosprawność w naukach humanistycznych"**.

Uprzejmie informujemy, że Państwowy Fundusz Rehabilitacji Osób Niepełnosprawnych (PFRON) ogłosił drugi otwarty konkurs pt. "**Niepełnosprawność w naukach humanistycznych**" na finansowanie badań, ekspertyz i analiz dotyczących rehabilitacji zawodowej i społecznej osób niepełnosprawnych w module B Dofinansowanie realizacji projektów dotyczących badań podstawowych.

Centrum Administracyjnego Wsparcia Projektów

Termin składania wniosków do PFRON upływa 24 czerwca 2021 r. o godz. 18:00.

Szczegółowe warunki konkursu oraz zasady aplikowania dostępne są na stronach:

- PFRON[:https://www.pfron.org.pl/aktualnosci/szczegoly](https://www.pfron.org.pl/aktualnosci/szczegoly-aktualnosci/news/ogloszenie-z-dnia-7-maja-2021-r-drugiego-otwartego-konkursu-pt-niepelnosprawnosc-w-naukach/)[aktualnosci/news/ogloszenie-z-dnia-7-maja-2021-r-drugiego-otwartego](https://www.pfron.org.pl/aktualnosci/szczegoly-aktualnosci/news/ogloszenie-z-dnia-7-maja-2021-r-drugiego-otwartego-konkursu-pt-niepelnosprawnosc-w-naukach/)[konkursu-pt-niepelnosprawnosc-w-naukach/](https://www.pfron.org.pl/aktualnosci/szczegoly-aktualnosci/news/ogloszenie-z-dnia-7-maja-2021-r-drugiego-otwartego-konkursu-pt-niepelnosprawnosc-w-naukach/)
- CAWP: [www.cawp.uj.edu.pl](http://www.cawp.uj.edu.pl/) zakładka "Otwarte konkursy" → "Inne konkursy krajowe"

## **Zasady konkursu:**

- Wnioski o przyznanie środków finansowych na realizację badań mogą składać uczelnie oraz jednostki naukowe Polskiej Akademii Nauk.
- Wnioskodawca może złożyć dowolną liczbę wniosków o dofinansowanie.
- W konkursie można złożyć jeden wniosek, w którym dana osoba przewidziana jest jako osoba realizująca.
- W ramach jednego wniosku możliwe jest dofinansowanie ze środków PFRON jednego projektu badawczego.
- Dofinansowanie ze środków PFRON jednego projektu badawczego **nie może przekroczyć 11.000,00 zł.**
- Wymagany jest wkład własny na poziomie minimum 5% kosztów kwalifikowalnych projektu ogółem.
- Realizacja projektu badawczego dofinansowanego ze środków PFRON **nie może trwać dłużej niż 12 miesięcy**. Realizacja badania **musi rozpocząć się najpóźniej 1 grudnia 2021 roku i zakończyć 31 listopada 2022 roku**. Przedmiotem wniosku może być tylko nowe badanie, którego wnioskodawca wcześniej nie prowadził.

#### **Forma składania wniosków:**

Wniosek do PFRON należy składać wyłącznie w formie elektronicznej (w wersji PDF oraz edytowalnej) wysyłając na adres: konkurs@pfron.org.pl.

W związku z powyższym wniosek w formie elektronicznej należy wysłać́ dopiero po uzyskaniu akceptacji Władz Uczelni na ostatecznej wersji wniosku. Informacje o zatwierdzeniu wniosku przez Władze UJ zostaną przekazane przez opiekuna konkursu w CAWP.

ul. Czapskich 4 31 110 Kraków tel. 12 663 38 91 helpdesk 12 663 38 27 fax 12 430 14 89 cawp@uj.edu.pl www.cawp.uj.edu.pl

#### **Regulacje wewnętrzne UJ:**

Zgodnie z Zarządzeniem nr [56 Rektora UJ z 11 lipca 2016 roku w](http://www.cawp.uj.edu.pl/documents/102715934/1471134f-35ca-47c6-87c5-2db163b88d60) sprawie: Regulaminu postępowania w zakresie przygotowania i realizacji w Uniwersytecie Jagiellońskim projektów finansowanych ze źródeł zewnętrznych osoby zainteresowane udziałem w konkursie proszę o przesłanie:

- **do dnia 14 czerwca 2021 r.:**
	- o **roboczej wersji wniosku** w celu sprawdzenia i weryfikacji pod względem formalnym (w postaci pliku pdf) na adres opiekuna konkursu w CAWP;
	- o **Formularza zgłoszenia projektu badawczego** oraz **Formularza kwalifikowalności podatku VAT** wypełnionego w systemie elektronicznym **Strefa Projektów UJ** dostępnym na stronie: [https://strefaprojektow.uj.edu.pl/.](https://strefaprojektow.uj.edu.pl/) Instrukcja wypełniania formularza dostępna jest na stronie: [https://cawp.uj.edu.pl/strefa-projektow;](https://cawp.uj.edu.pl/strefa-projektow)
- **do dnia 21 czerwca 2021 r. ostatecznej wersji wniosku** (wersja elektroniczna przesłana w postaci pliku pdf podpisany elektronicznym podpisem kwalifikowanym lub w formie skanu z podpisami. Wymagane podpisy: kierownik projektu oraz kierownik jednostki organizacyjnej UJ (Dziekan lub Dyrektor/Kierownik innej jednostki organizacyjnej) oraz wersja elektroniczna przesłana w postaci pliku edytowalnego.

W przypadku pytań lub wątpliwości w zakresie przygotowania wniosku proszę o kontakt z opiekunem konkursu w CAWP, p. Natalią Łakomy, tel.: 12 663 38 27, [natalia.lakomy@uj.edu.pl.](mailto:natalia.lakomy@uj.edu.pl)

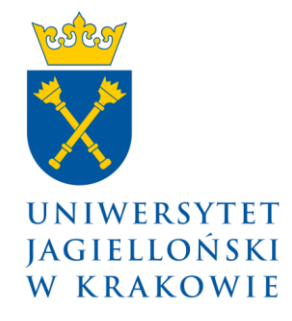

Centrum Administracyjnego Wsparcia Projektów

ul. Czapskich 4 31 110 Kraków tel. 12 663 38 91 helpdesk 12 663 38 27 fax 12 430 14 89 cawp@uj.edu.pl www.cawp.uj.edu.pl